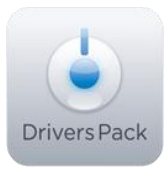

## Примечание к версии Drivers Pack 3.1.9

Пакет драйверов Drivers Pack 3.1.9 рекомендуется использовать на версиях ПО «Интеллект» 4.7.8. ПО «Интеллект Лайт» или Axxon Smart 2.0. Axxon **Smart Start** 

## **Новые интеграции IP-устройств**

- ACTI TCD-2100
- ACTi TCM-3011
- ACTi TCM-3401
- ACTI TCM-4001
- ACTI TCM-4201
- ACTi TCM-5611
- ACTI TCM-7011
- ACTI TCM-7811
- **Axis O1921**
- **Axis Q1921-E**
- Infinova V17xxN-M Series
- IQeve IQ042S
- IQeye IQD30S
- IQeve IQD31S
- IQeve IQD41S
- Merit Lilin VS012
- Sigura C-50 E-MC
- Sigura C-60 E-MC
- Stretch VRC6004 board
- Vivotek FD8161
- Vivotek FD8361
- Vivotek IP7130
- Vivotek IP8161
- Yudor CO-YUC-H696P

## **Установка**

Для установки версии Drivers Pack запустите файл IPDriverPack.msi.

Установка версии пакета драйверов требует предварительно установить версию базового продукта. Устанавливается, как обновление на версию базового продукта.

Установка версии Drivers Pack не требует перезапуска или переустановки базового продукта.

www.itv.ru

Более полная информация по поддерживаемым функциям в интегрированных IP-

устройствах предоставляется на сайте производителя в списках поддерживаемых IPустройств индивидуально для каждой версии базовых продуктов.

www.axxonsoft.com

Обращаем ваше внимание, что работа IP-устройств с единой версией пакета драйверов различается для различных продуктов ITV.